# **An Introduction To Computer Networks**

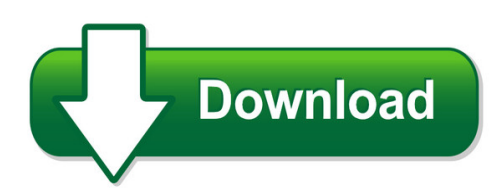

We have made it easy for you to find a PDF Ebooks without any digging. And by having access to our ebooks online or by storing it on your computer, you have convenient answers with an introduction to computer networks. To get started finding an introduction to computer networks, you are right to find our website which has a comprehensive collection of manuals listed.

Our library is the biggest of these that have literally hundreds of thousands of different products represented. You will also see that there are specific sites catered to different product types or categories, brands or niches related with an introduction to computer networks. So depending on what exactly you are searching, you will be able to choose ebooks to suit your own need Need to access completely for **Ebook PDF an introduction to computer networks**?

ebook download for mobile, ebooks download novels, ebooks library, book spot, books online to read, ebook download sites without registration, ebooks download for android, ebooks for android, ebooks for ipad, ebooks for kindle, ebooks online, ebooks pdf, epub ebooks, online books download, online library novels, online public library, read books online free no download full book, read entire books online, read full length books online, read popular books online.

Document about An Introduction To Computer Networks is available on print and digital edition. This pdf ebook is one of digital edition of An Introduction To Computer Networks that can be search along internet in google, bing, yahoo and other mayor seach engine. This special edition completed with other document such as :

## **Introduction To Computer Networking**

2 1.0 introduction the purpose of the networking guidelines are as follows: to assist students in understanding the benefits of networking to help students place in context their current stage of networking

## **Introduction To Computer Architecture**

copyright 2007 david vernon (www.vernon.eu) storage systems • write-one read\_mostly cds (worms) – powerful laser burns in the digital code – not erasable ...

## **Introduction To Computer System - Tilak Maharashtra University**

introduction to computer system/3 1. 2 evolution of computers the computers of today are

vastly different in appearance and performance as compared to the computers of earlier days.

## **Introduction To Python - Harvard University**

introduction to python heavily based on presentations by matt huenerfauth (penn state) guido van rossum (google) richard p. muller (caltech)... monday, october 19, 2009

#### **Introduction To Microsoft Publisher**

introduction to microsoft publisher . class learning objectives . by the end of class students should be able to perform the following tasks: 1. publisher basics

#### **A Training Programme - The International Records ...**

managing public sector records a training programme understanding computers: an overview for records and archives staff international council on archives international records management trust

#### **Think Python - Green Tea Press**

think python how to think like a computer scientist version 2.0.17 allen downey green tea press needham, massachusetts

#### **Introduction To Robotics - Nyu Tandon School Of Engineering**

robot defined • word robot was coined by a czech novelist karel capek in a 1920 play titled rassum's universal robots (rur) • robot in czech is a word for

#### **Introduction To High-performance Computing**

2 what is high performance computing? • there is no clear definition – computing on high performance computers – solving problems / doing research using computer modeling, simulation and analysis

## **Introduction To Google Docs**

2 1.1 what is google docs? while most people use google as a search engine to find information on the internet, google has created numerous other services or 'applications' to assist computer users, often providing them free of charge.

## **Cover Feature An Introduction To Evaluating Biometric Systems**

58 computer you're willing to make. if you deny access to every-one, the false-r eject rate will be one and the false-alar m rate will be zero. at the other extreme, if you grant

## **Medicare Part A Introduction To Skilled Nursing Facility ...**

empire medicare services hcfa medicare part a and part b contracted agent medicare part a www.hcfa.gov introduction to skilled nursing facility billing

## **An Introduction To Latent Semantic Analysis**

introduction to latent semantic analysis 2 abstract latent semantic analysis (lsa) is a theory and method for extracting and representing the contextual-usage meaning of words by statistical computations applied to a large corpus of

## **Chemistry Scavenger Hunt - Nclark.net**

chemistry scavenger hunt name \_\_\_\_\_ visit the chemistry links page at the kid zone to find these sites! go to http://sciencespot.net/ and click the kid zone graphic!

# **Stochastic Calculus: An Introduction With Applications**

introductory comments this is an introduction to stochastic calculus. i will assume that the reader has had a post-calculus course in probability or statistics.

## **Chapter 3 Research Design And Methodology Introduction**

38 to help identify technology/computer skills deemed important for undergraduate students to possess in order to be successful in their post-secondary endeavors.

## **Vofit Owner's Manual 2 Sm Sending Data To Your Computer ...**

vofitowner's manual introduction warning see the important safety and product information guide in the product box for product warnings and other important

## **Notes Lecture Introduction To Database Systems**

6.830/6.814 — notes? for lecture 1: introduction to database systems carlo a. curino september 10, 2010 2 introduction reading material: ramakrishnan and gehrke chapter 1

## **Chapter 6 - An Introduction To Chemistry: Oxidation ...**

6.1 an introduction to oxidation-reduction reactions objective 2 objective 2 zinc oxide is a white substance used as a pigment in rubber, sun?blocking ointments, and paint.

## **An Introduction To Chemistry**

more study strategies • use the chapter objectives as a focus of study. • use the computer-based tools that accompany the course. • work some of the problems at the end

# **Introduction To Microsoft Teams In Preview**

agenda •microsoft teams introduction •microsoft teams features •microsoft teams requirements •appendix items

## **Same Standards, Same Content, Improved Administration**

the illinois assessment of readiness is a federally required measure of student mastery of the illinois learning standards in english language arts and mathematics in grades 3 through 8 - and

# **Introduction To Cfd Basics - Cornell University**

introduction to cfd basics rajesh bhaskaran lance collins this is a quick-and-dirty introduction to the basic concepts underlying cfd. the con-cepts are illustrated by applying them to simple 1d model problems.

# **Introduction To Railroad Track Structural Design**

bcr2a'09 railroad track design including asphalt trackbeds pre-conference workshop introduction to railroad track structural design don uzarski, ph.d., p.e.

## **Closed-loop Motor Control: An Introduction To Rotary ...**

5 analog applications journal texas instruments 2q, 2014 www.ti.com/aaj high-performance analog products data converters closed-loop motor control: an introduction to ...

## **Introduction To Perioperative Nursing**

introduction to perioperative nursing learner objectives 1. define the three phases of the surgical experience. 2. describe the scope of perioperative nursing practice.

## **Think Python - Green Tea Press**

think python how to think like a computer scientist 2nd edition, version 2.2.23

## **An Introduction To Multivariate Statistics**

intro.mv.docx an introduction to multivariate statistics the term "multivariate statistics" is appropriately used to include all statistics where there are more than two variables simultaneously analyzed. you are already familiar with bivariate statistics such as the

## **Quality System Regulation 21 Cfr 820 Basic Introduction**

quality system regulation 21 cfr 820 basic introduction basic introduction kimberly a. trautman. fda's medical device quality systems expert

## **Introduction To Coding Theory Lecture Notes - Biu**

introduction to coding theory lecture notes? yehudalindell departmentofcomputerscience bar-ilanuniversity,israel january25,2010 abstract these are lecture notes for an advanced undergraduate (and beginning graduate) course in coding

## **Short-term, Medium-term, And Long-term Goals**

finac l tes or : each rgui d s 6-8 95 http://fffl.councilforeconed.org/6-8 ouncil for economic education short-term goals can be achieved in fewer than two months.

# **11.9 Gutter Flow Calculations 11.9.1 Introduction 11.9.2 ...**

11.9-2 storm drainage systems

## **Preface - Federal Aviation Administration**

2 . preface . this booklet provides the background for a better understanding of the traffic alert and collision avoidance system (tcas ii) by personnel involved in the

## **An Introduction To Vmebus - University Of Virginia**

1 an introduction to vmebus overview • what you already should know • vmebus • introduction • addressing • single cycles • block transfers

# **Introduction Of E-procurement System In All The Government ...**

1 introduction of e-procurement system in all the government departments and heads of department, boards, corporations of the state government,

# **Computer Graphics Lecture Notes - University Of Toronto**

af?ne transformations. an important case in the previous section is applying an af?n e trans-??

?? ?? ?

#### **Eqascom Quick Start Guide Introduction - Eqmod**

eqascom quick start guide introduction the eqmod software has many features and it can be an awful lot to take in initially. the purpose of this

#### **At&t Internet Security Suite - Powered By Mcafee**

introduction 3 introduction thank you for choosing at&t internet security suite- powered by mcafee. this document will guide you on how to access, download and install your mcafee security tools included

#### **Semi-supervised Learning Tutorial - Uw Computer Sciences ...**

introduction to semi-supervised learning outline 1 introduction to semi-supervised learning 2 semi-supervised learning algorithms self training generative models s3vms graph-based algorithms multiview algorithms 3 semi-supervised learning in nature 4 some challenges for future research xiaojin zhu (univ. wisconsin, madison) semi-supervised learning tutorial icml 2007 3 / 135

#### **Guidance For Industry - Food And Drug Administration**

guidance for industry "computer crossmatch" (computerized analysis of the compatibility between the donor's cell type and the recipient's serum